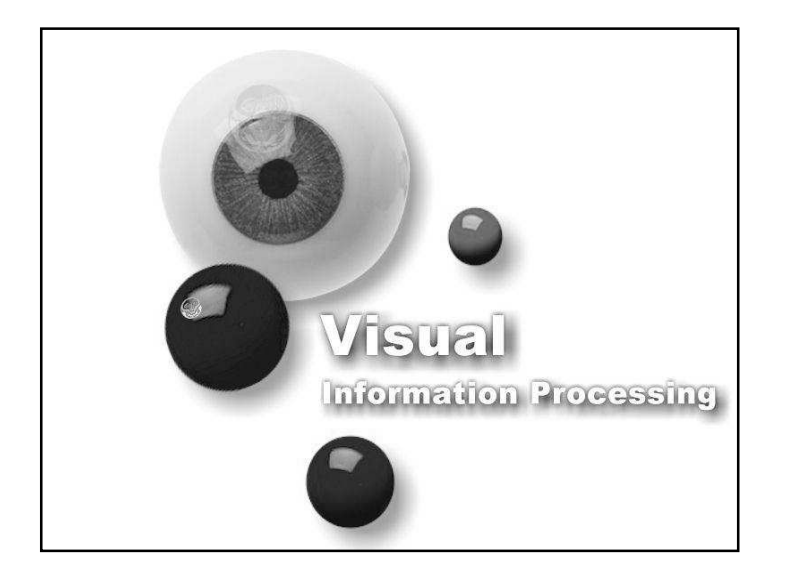

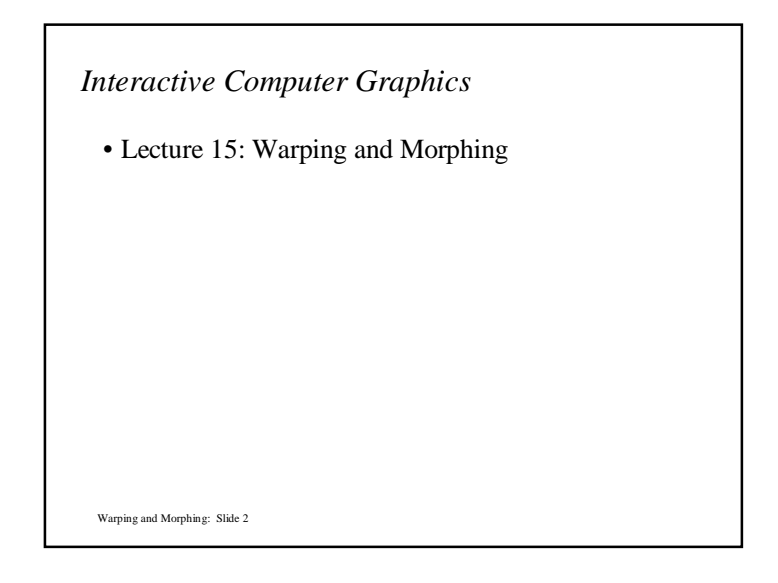

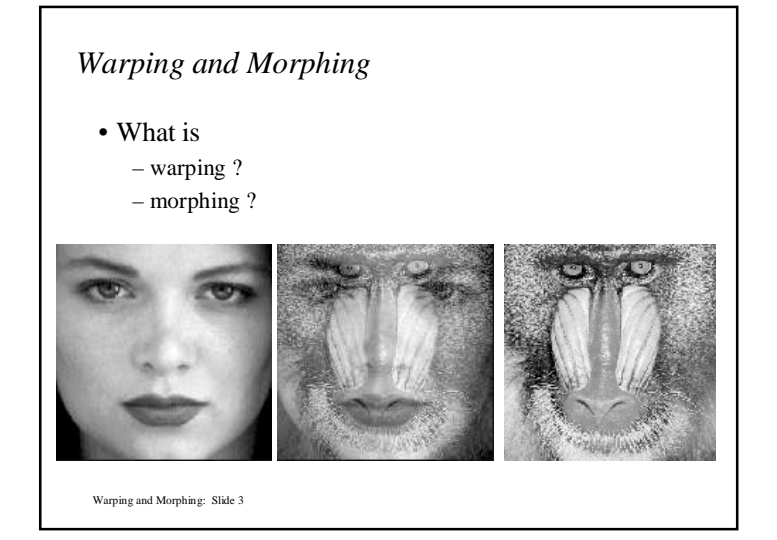

## *Warping*

- The term warping refers to the geometric transformation of graphical objects (images, surfaces or volumes) from one coordinate system to another coordinate system.
- Warping does not affect the attributes of the underlying graphical objects.
- Attributes may be
	- color (RGB, HSV)
	- texture maps and coordinates
	- normals, etc.

Warping and Morphing: Slide 4

## *Morphing*

- The term morphing stands for metamorphosing and refers to an animation technique in which one graphical object is gradually turned into another.
- Morphing can affect both the shape and attributes of the graphical objects.

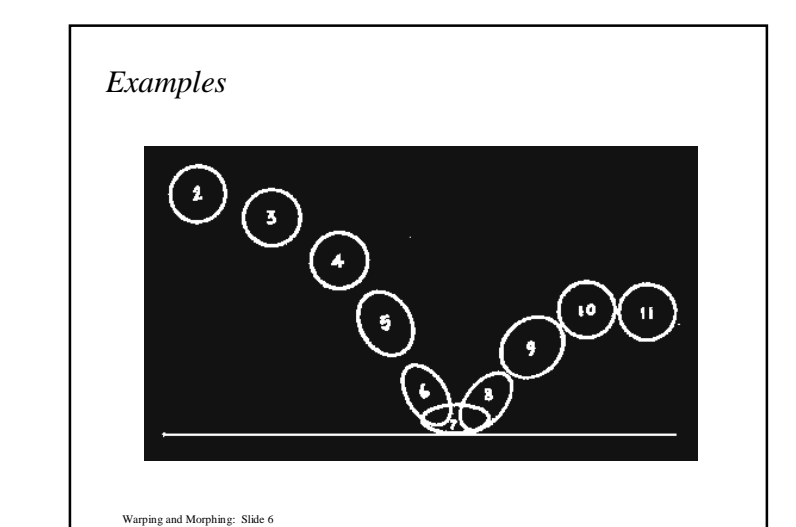

Warping and Morphing: Slide 5

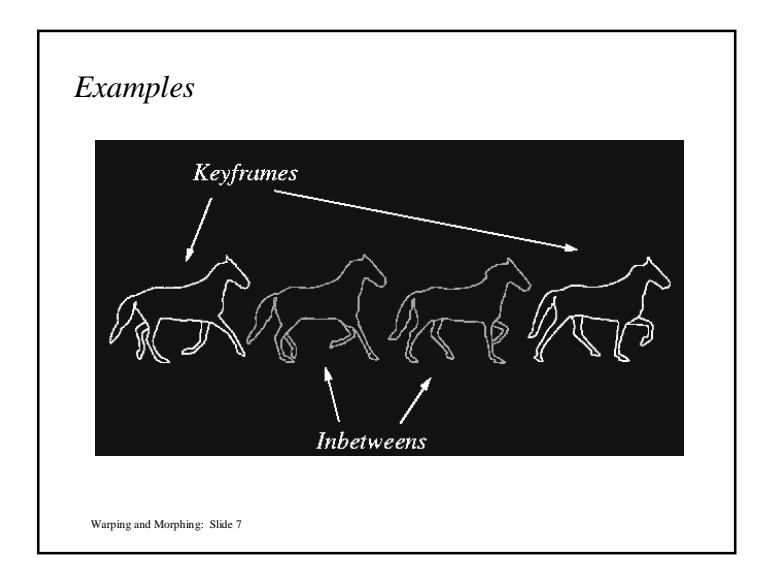

## *Mapping*

 Define transformation which maps every point (x, y) in the source coordinates to the corresponding point  $(x, y)$  in the destination coordinates (or vice-versa, if invertible)

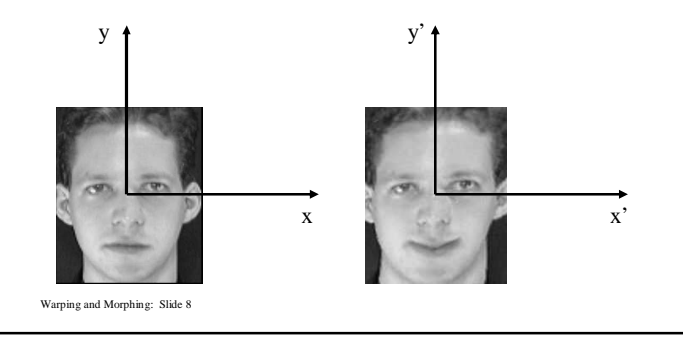

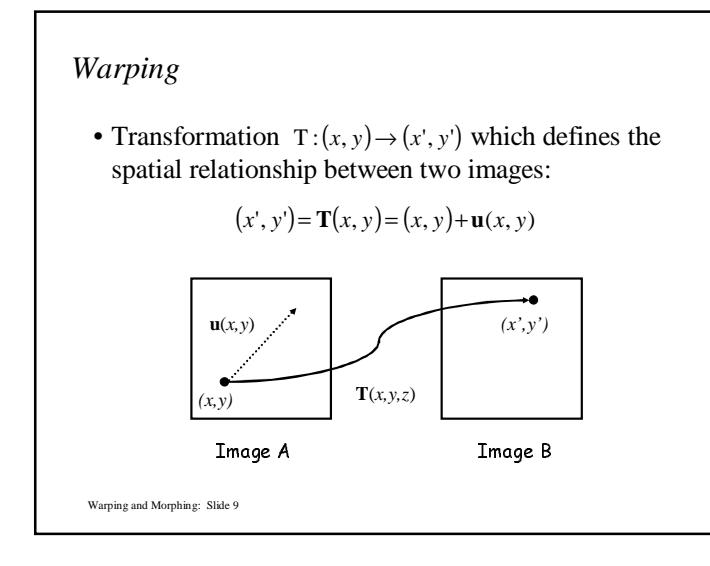

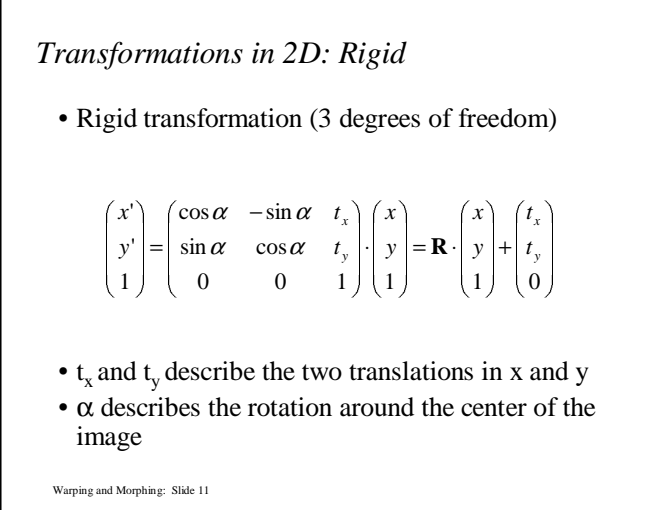

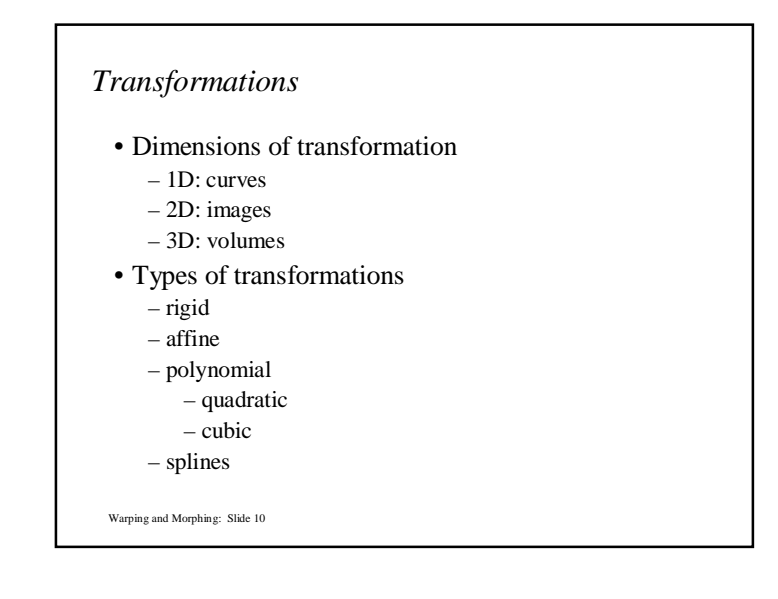

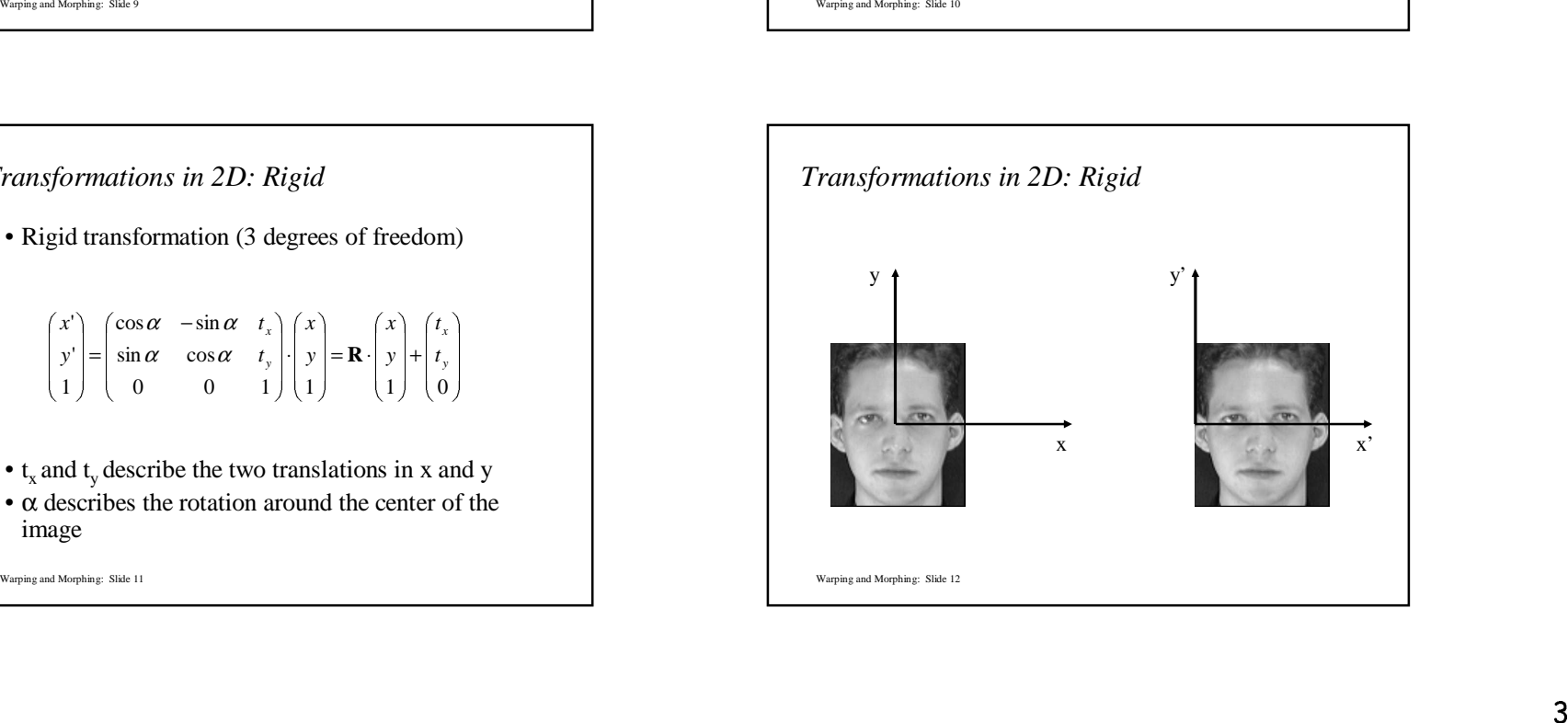

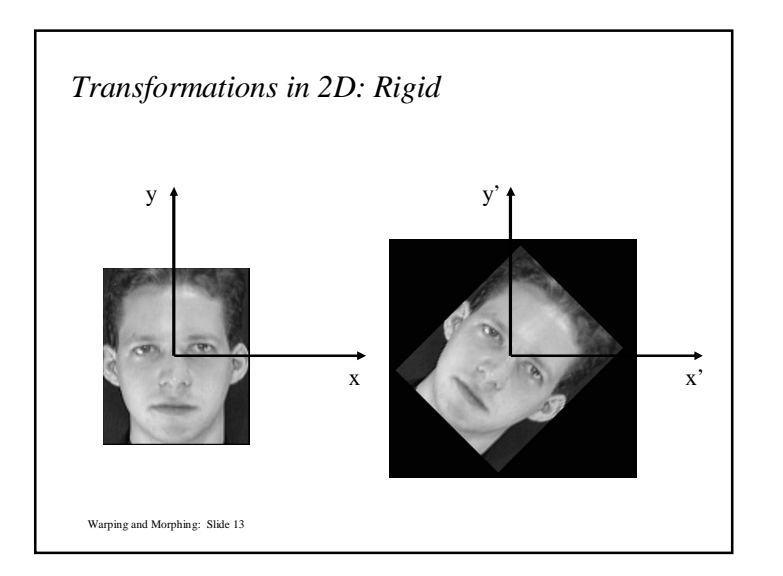

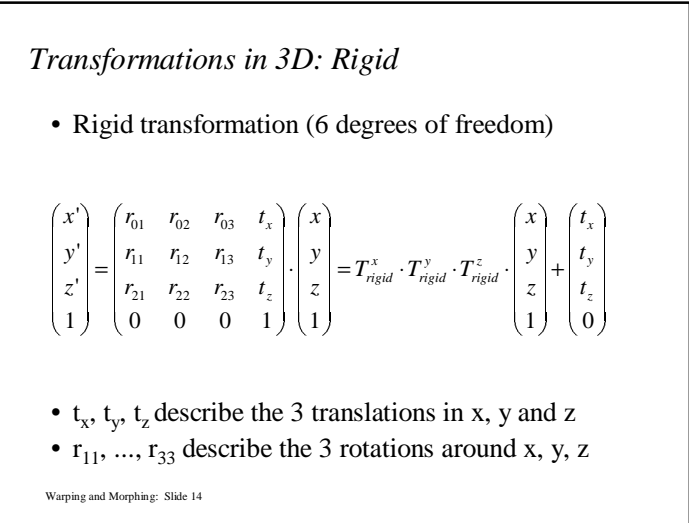

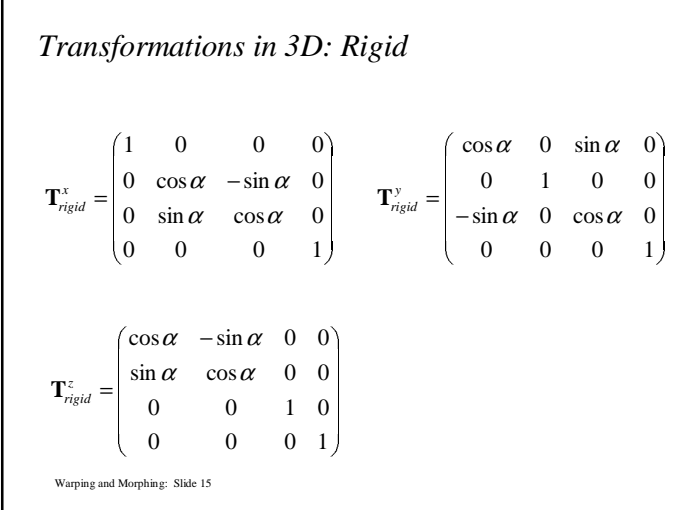

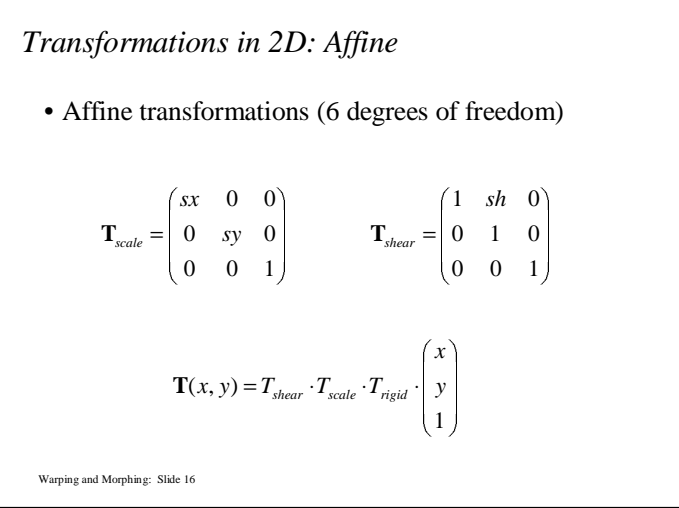

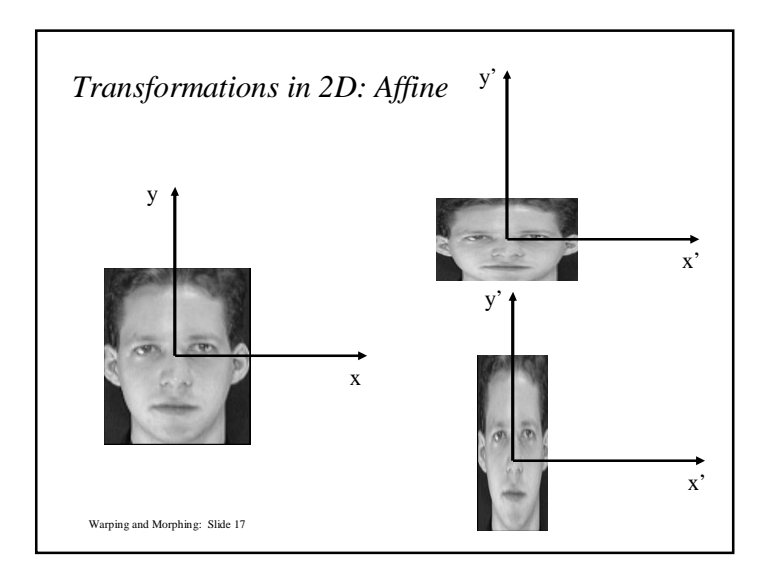

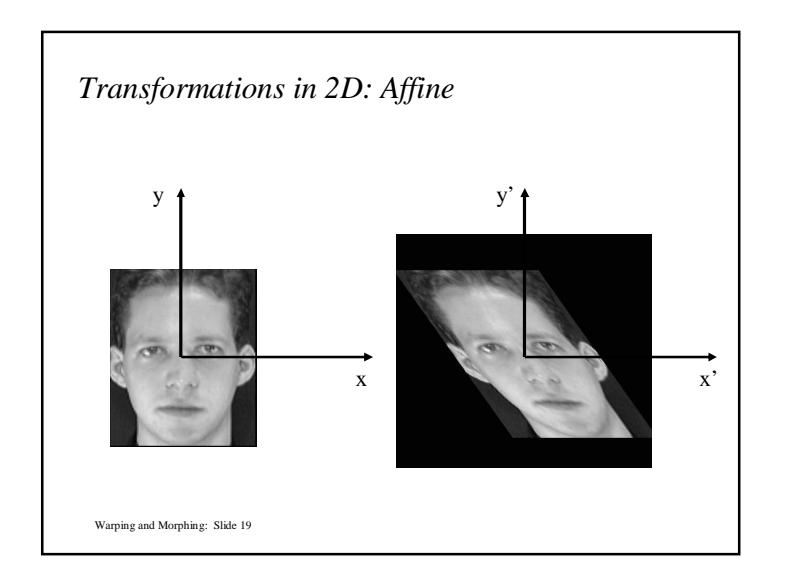

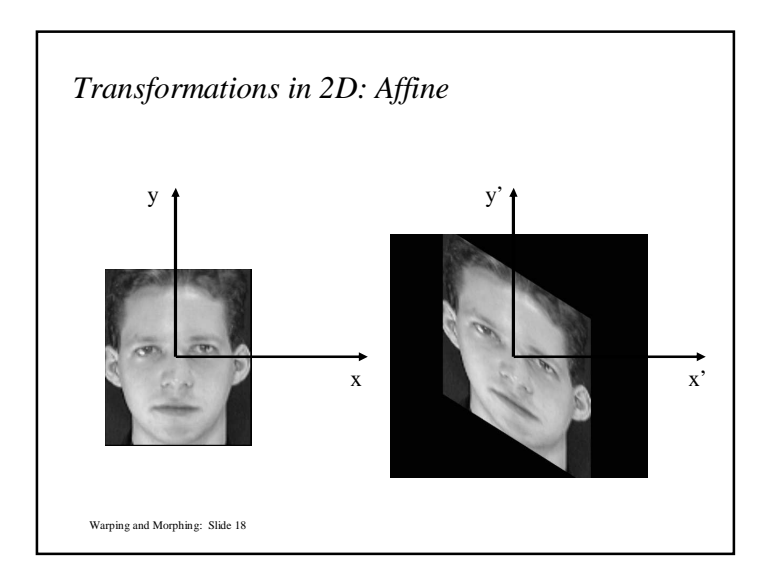

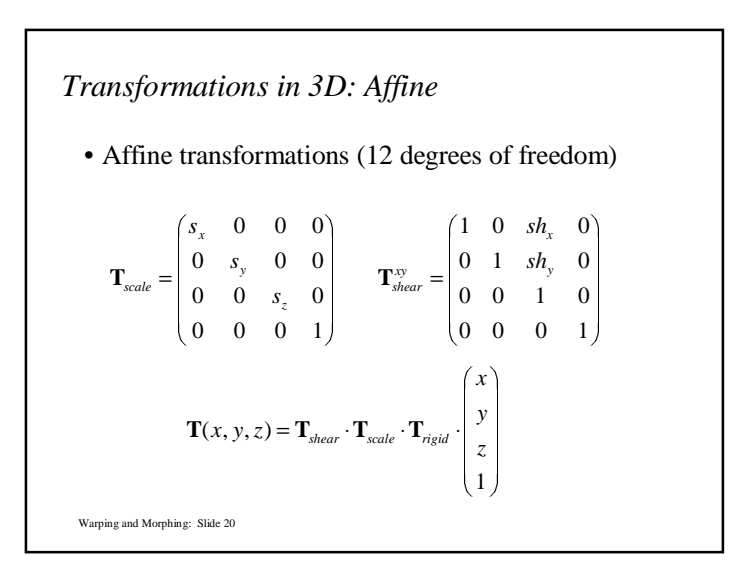

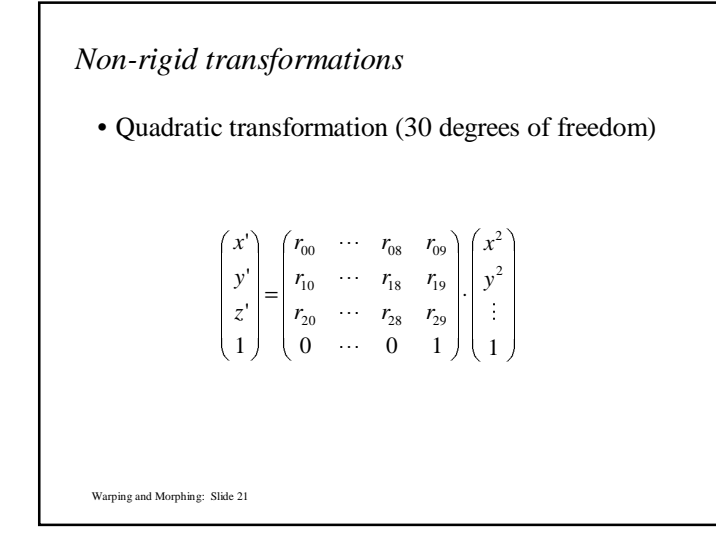

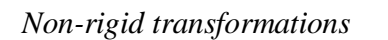

- Can be extended to other higher-order polynomials:
	- <sup>3</sup>rd order (60 DOF)
	- $-4$ <sup>th</sup> order (105 DOF)
	- $-5$ <sup>th</sup> order (168 DOF)
- Problems:
	- can model only global shape changes, not local shape changes
	- higher order polynomials introduce artifacts such as oscillations

Warping and Morphing: Slide 22

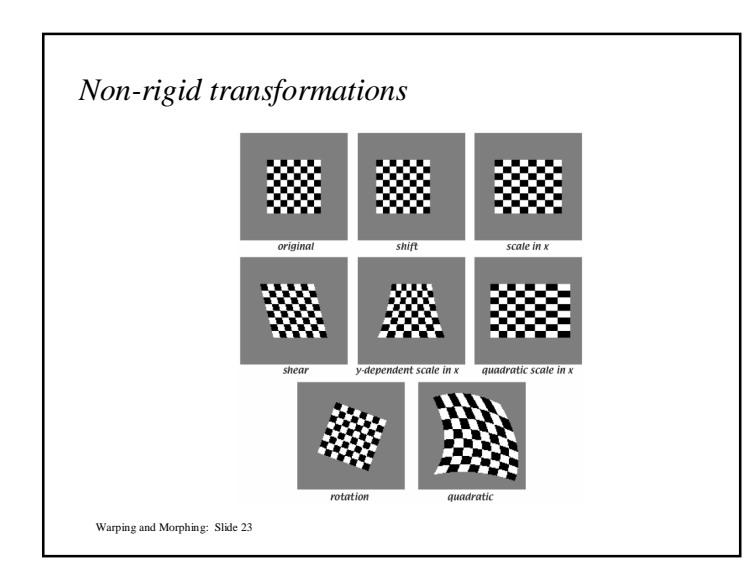

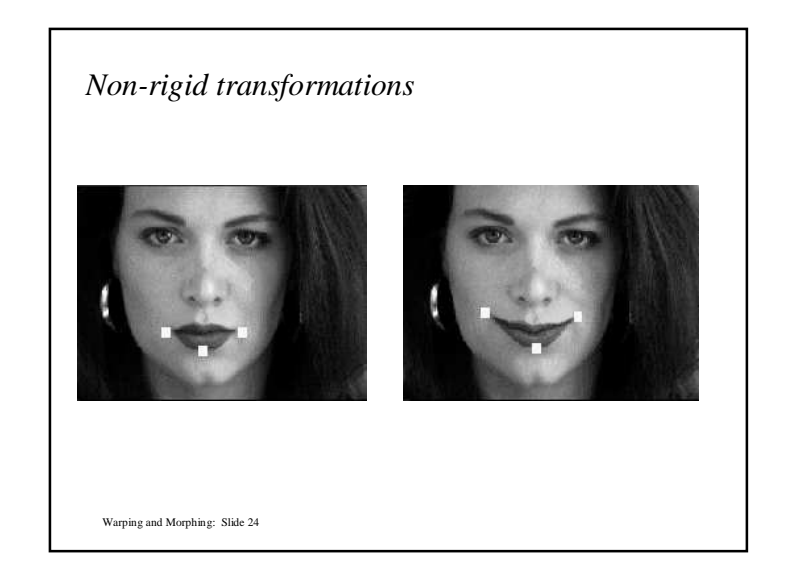

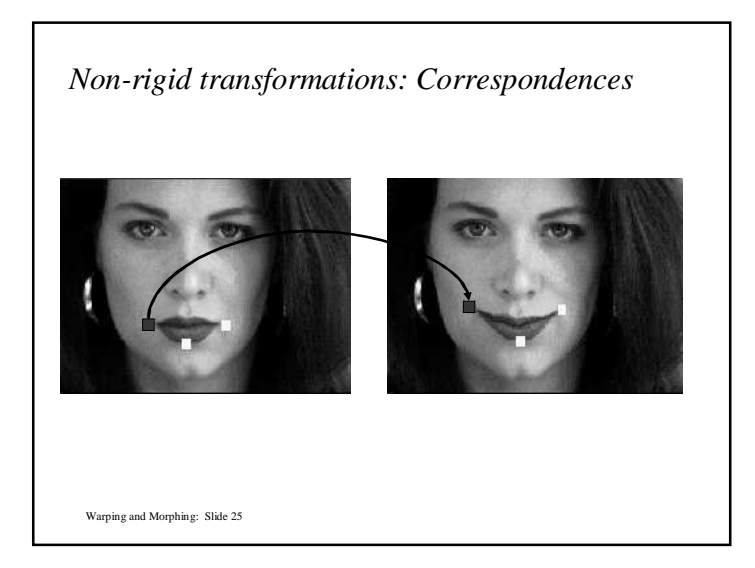

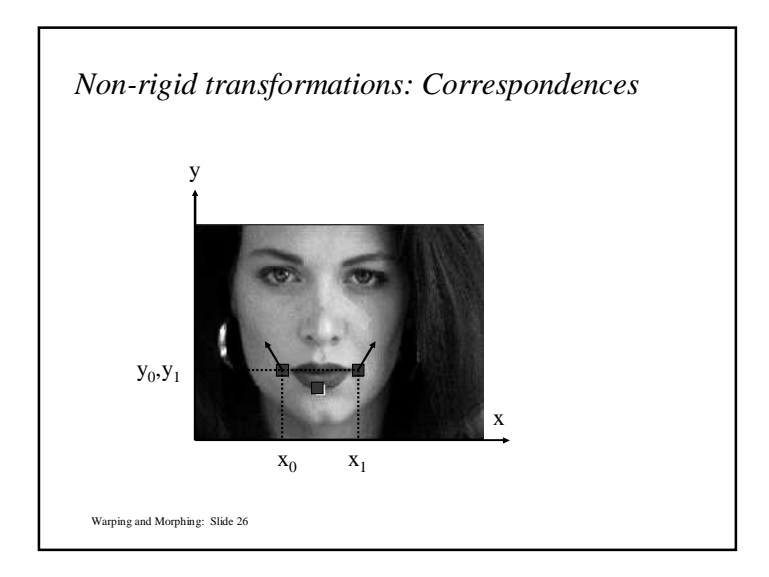

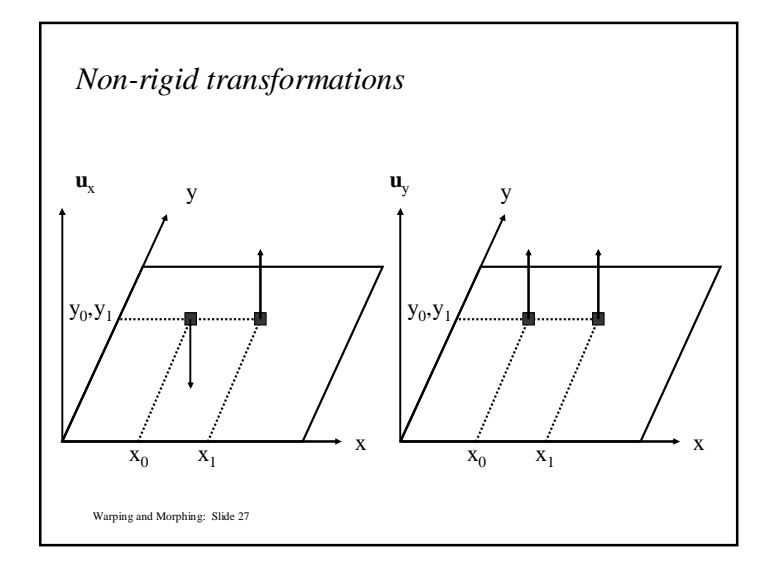

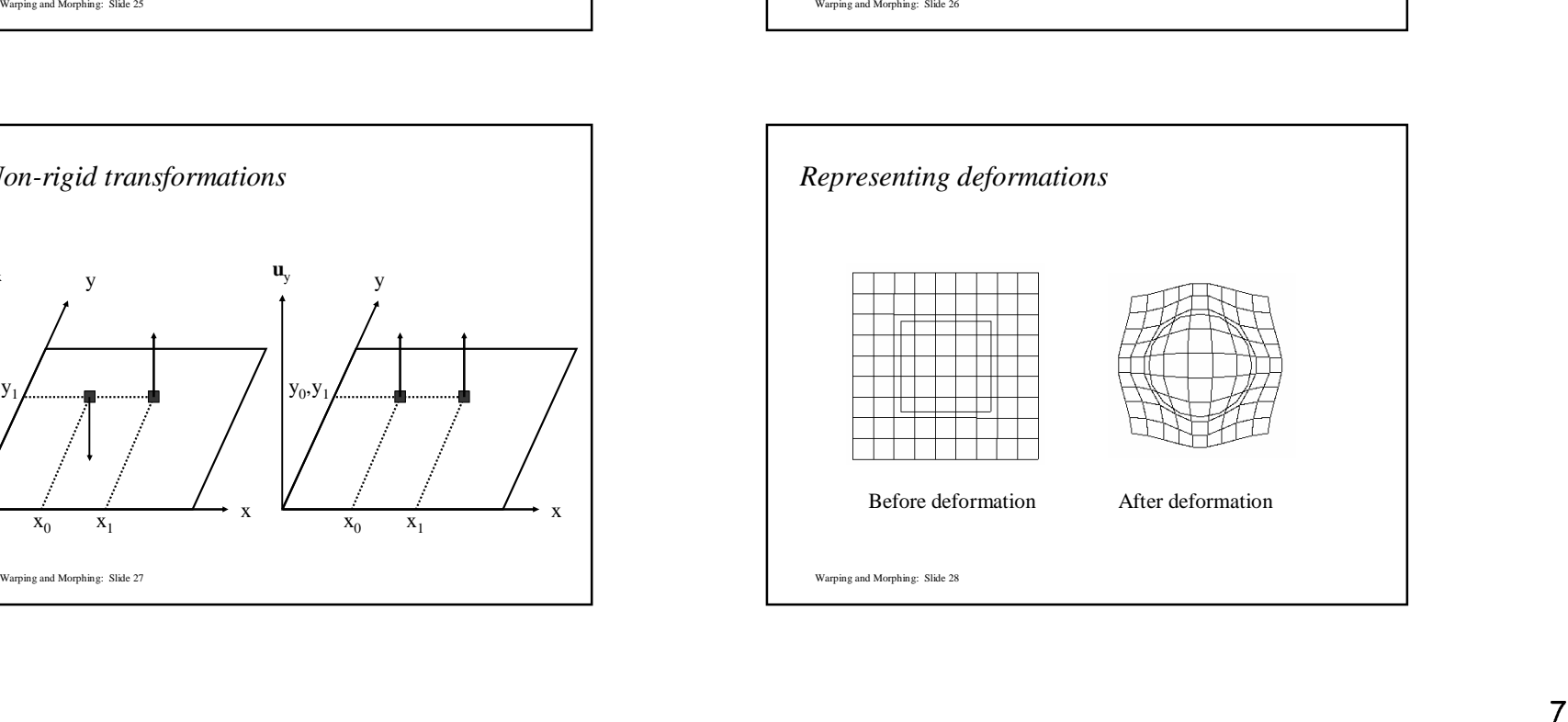

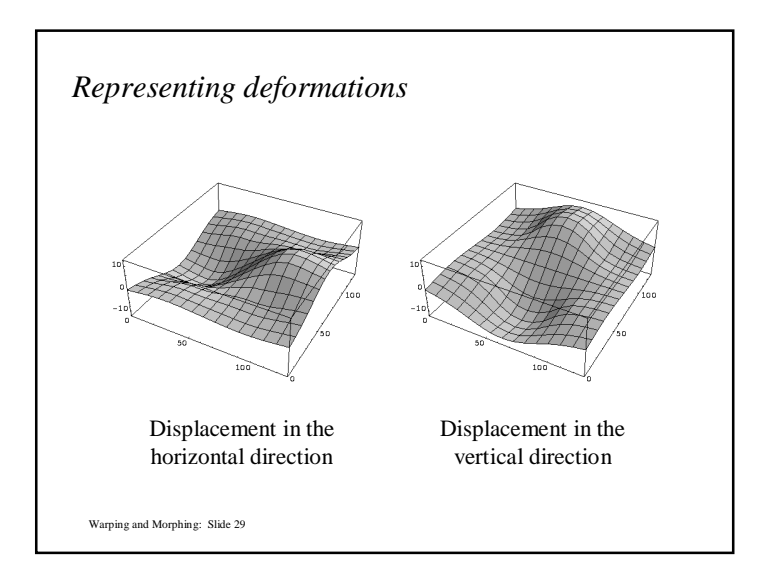

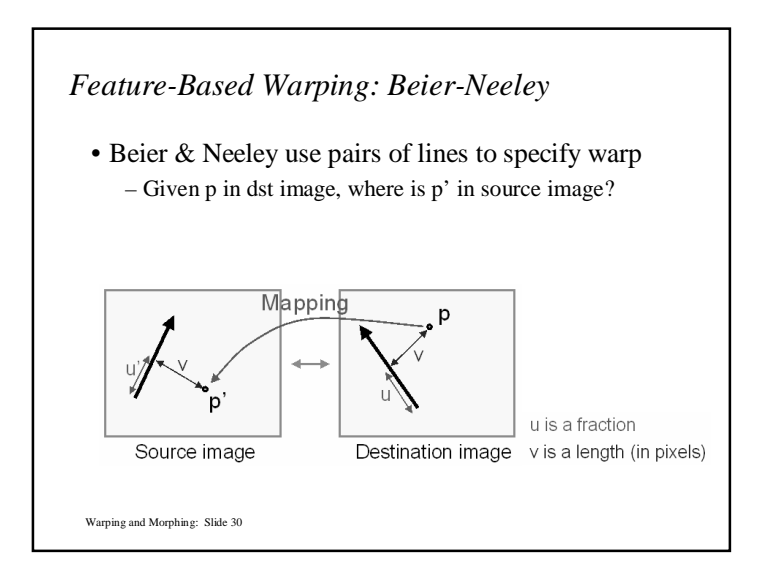

![](_page_7_Figure_2.jpeg)

![](_page_7_Figure_3.jpeg)

![](_page_8_Figure_0.jpeg)

![](_page_8_Figure_1.jpeg)

![](_page_8_Picture_2.jpeg)

![](_page_8_Figure_3.jpeg)

![](_page_9_Figure_0.jpeg)

![](_page_9_Figure_1.jpeg)

![](_page_9_Figure_2.jpeg)

![](_page_9_Figure_3.jpeg)

![](_page_10_Figure_0.jpeg)

![](_page_10_Figure_1.jpeg)

![](_page_10_Picture_2.jpeg)

![](_page_10_Picture_3.jpeg)

*Non-rigid transformation: Piecewise affine*

• Or 
$$
\mathbf{p} = \gamma \mathbf{x}_1 + \alpha \mathbf{x}_2 + \beta \mathbf{x}_3
$$
 with  $\gamma = 1 - (\alpha + \beta)$ 

• Under the affine transformation this point simply maps to

$$
\mathbf{p}' = \gamma \mathbf{x}_1' + \alpha \mathbf{x}_2' + \beta \mathbf{x}_3'
$$

Warping and Morphing: Slide 45

![](_page_11_Figure_5.jpeg)

*Non-rigid transformation: Piecewise affine*

• Problem: Produces continuous deformations, but the deformation may not be smooth. Straight lines can be kinked across boundaries between triangles

![](_page_11_Figure_8.jpeg)